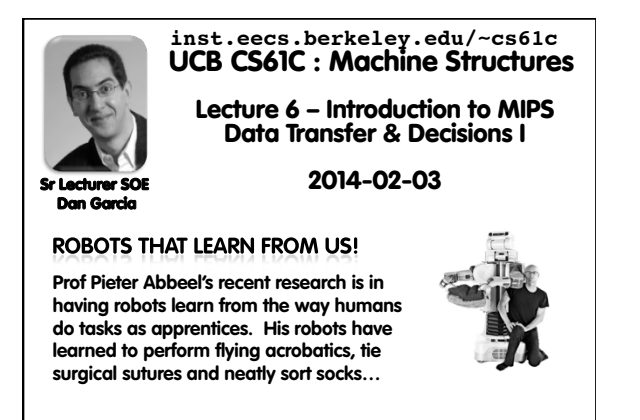

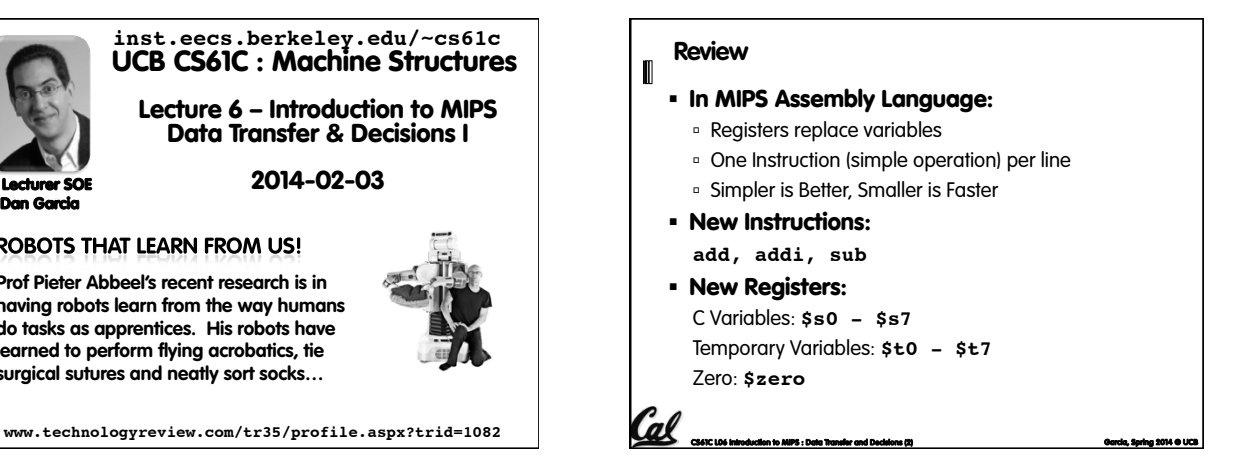

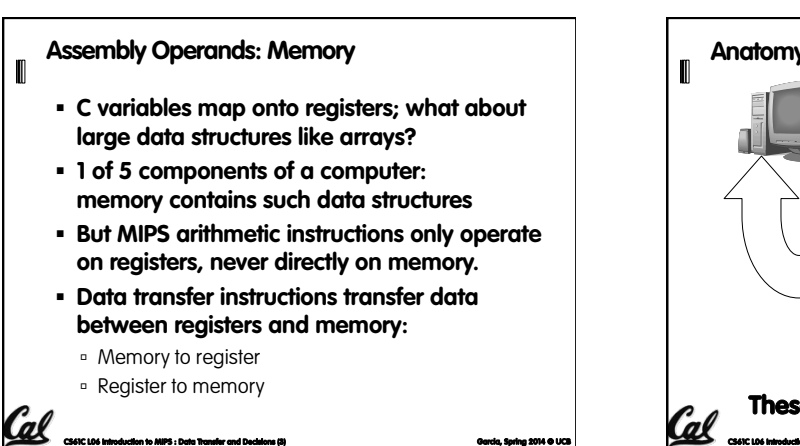

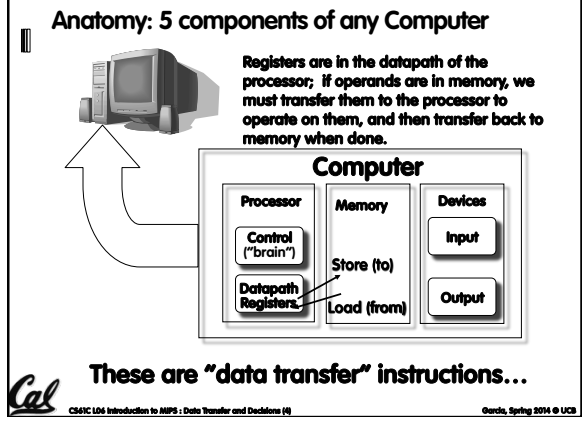

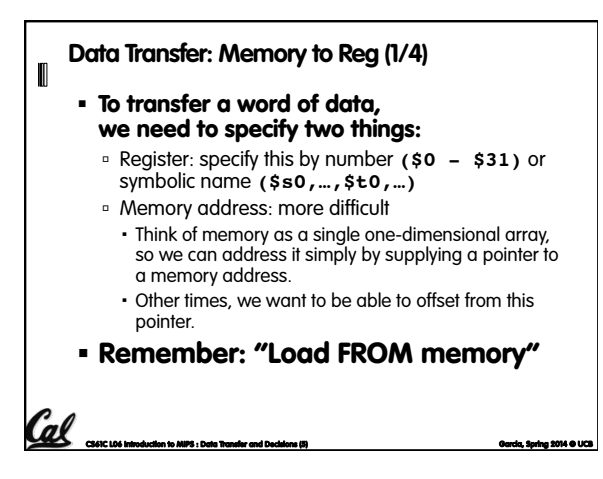

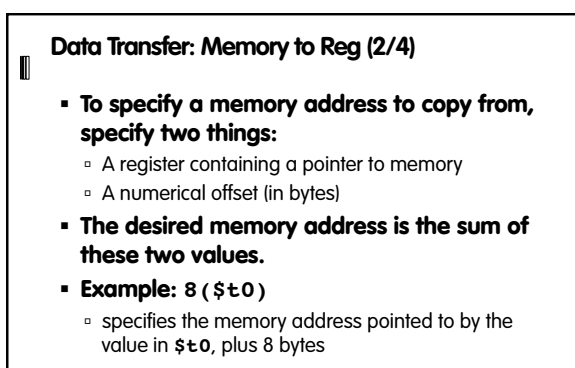

C<u>CC6</u><br>Concilia Transferidation to MIPS : Data Transfer and Decisions (6) Garcia, Spring 2014 © UCB Quadrus, Spring 2014 ©

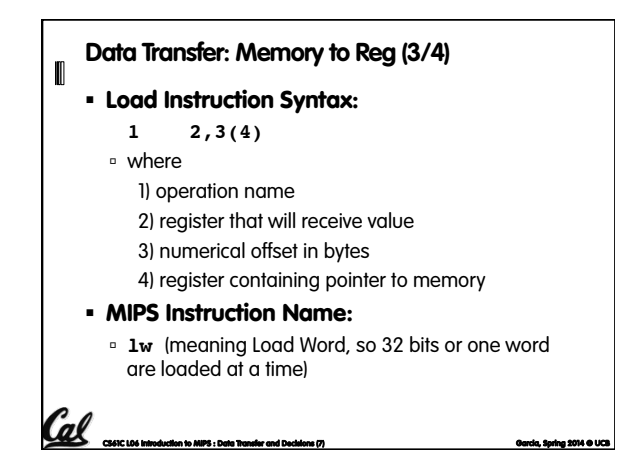

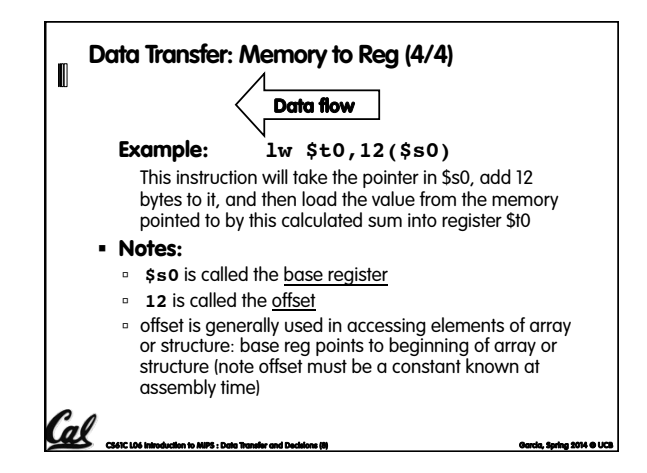

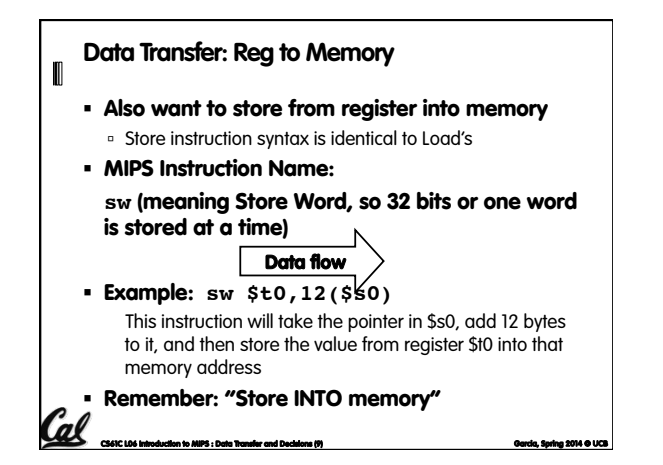

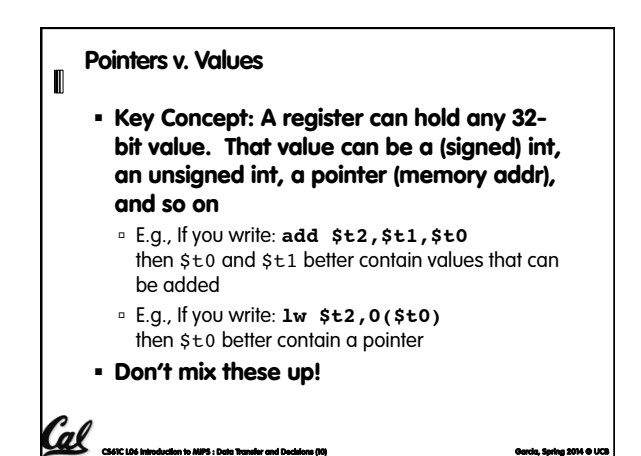

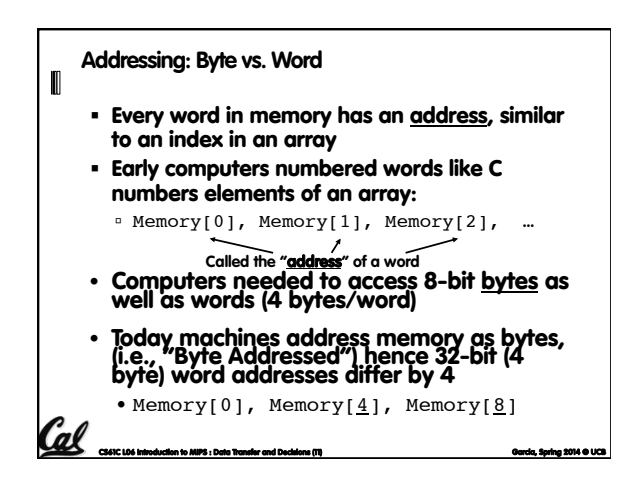

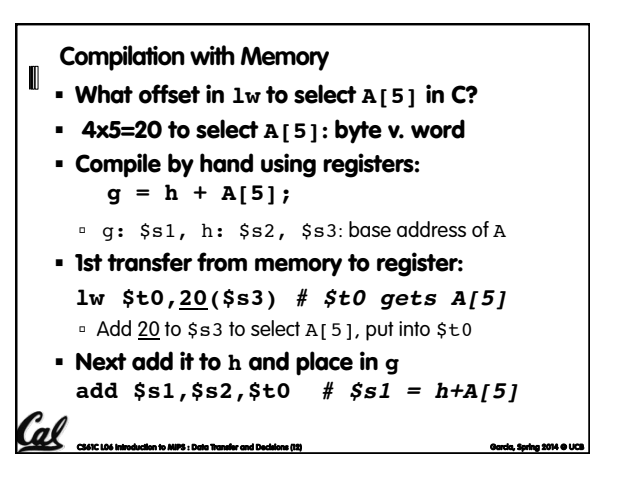

## **Notes about Memory**   $\blacksquare$

- § Pitfall: Forgetting that sequential word addresses in machines with byte addressing do not differ by 1.
	- ú Many an assembly language programmer has toiled over errors made by assuming that the address of the next word can be found by incrementing the address in a register by 1 instead of by the word size in bytes.
	- ú Also, remember that for both **lw** and **sw**, the sum of the base address and the offset must be a multiple of 4 (to be word aligned)

**CS61C L06 Introduction to MIPS : Data Transfer and Decisions (13) Garcia, Spring 2014 © UCB** 

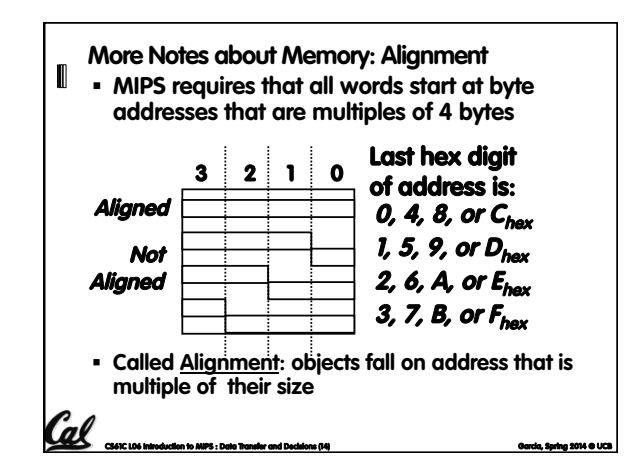

## **Role of Registers vs. Memory**   $\mathbb I$ § **What if more variables than registers?**  ú Compiler tries to keep most frequently used variable in registers **Less common variables in memory: spilling** § **Why not keep all variables in memory?**  ú Smaller is faster: registers are faster than memory ú Registers more versatile: MIPS arithmetic instructions can read 2, operate on them, and write 1 per instruction MIPS data transfer only read or write 1 operand per instruction, and no operation

**CS61C L06 Introduction to MIPS : Data Transfer and Decisions (15) Garcia, Spring 2014 © UCB** 

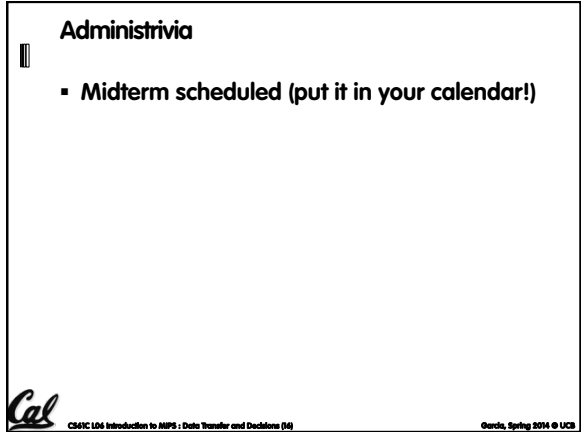

## **So Far...**

 $\blacksquare$ 

**CS61C L06 Introduction to MIPS : Data Transfer and Decisions (17) Garcia, Spring 2014 © UCB** 

- § All instructions so far only manipulate data…we've built a calculator of sorts.
- § In order to build a computer, we need ability to make decisions…
- § C (and MIPS) provide labels to support "**goto**" jumps to places in code. ú C: Horrible style; MIPS: Necessary!
- § Heads up: pull out some papers and pens, you'll do an in-class exercise!

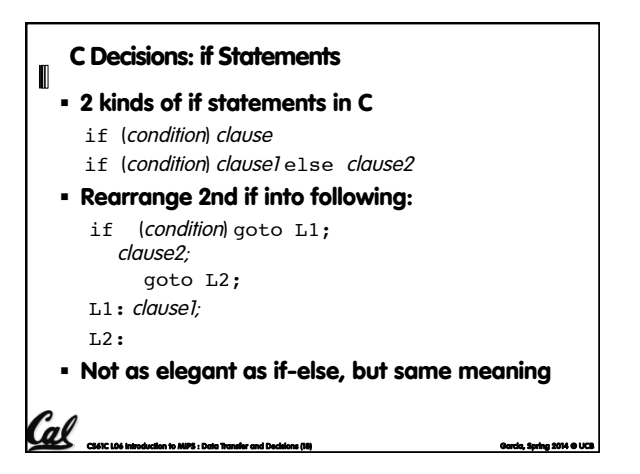

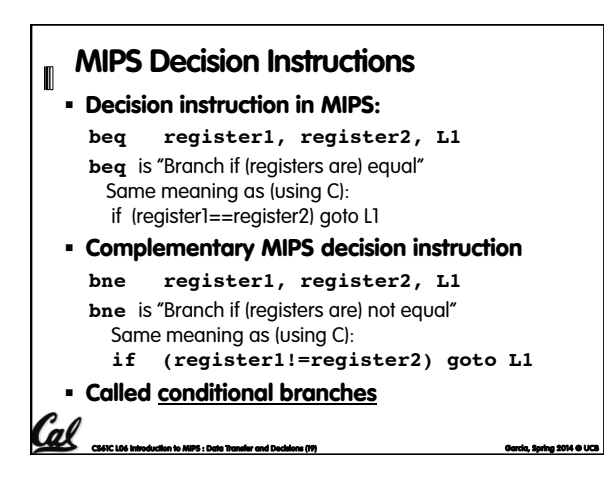

## MIPS Goto Instruction n

- § In addition to conditional branches, MIPS has an unconditional branch:
	- **j label**

Cal

- § Called a Jump Instruction: jump (or branch) directly to the given label without needing to satisfy any condition
- § Same meaning as (using C): **goto label**

**CS61C L06 Introduction to MIPS : Data Transfer and Decisions (20) Garcia, Spring 2014 © UCB** 

- § Technically, it's the same effect as:
- **beq \$0,\$0,label** since it always satisfies the condition.

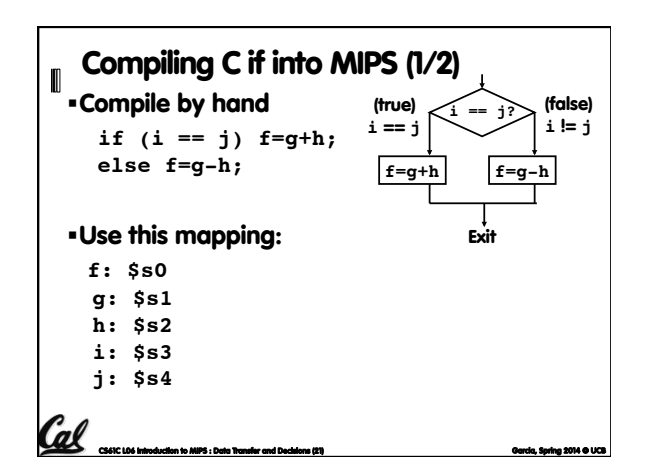

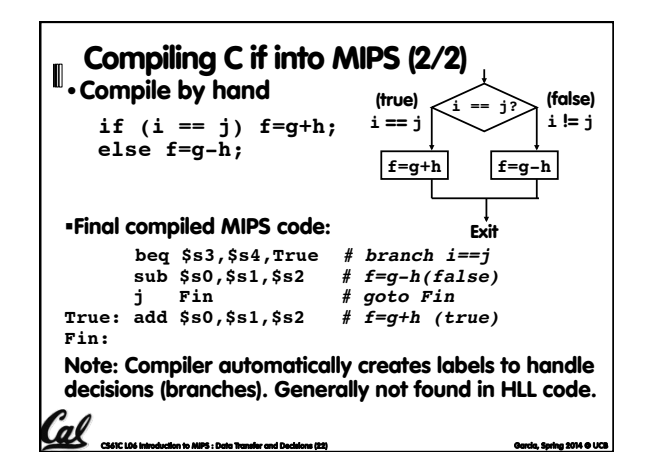

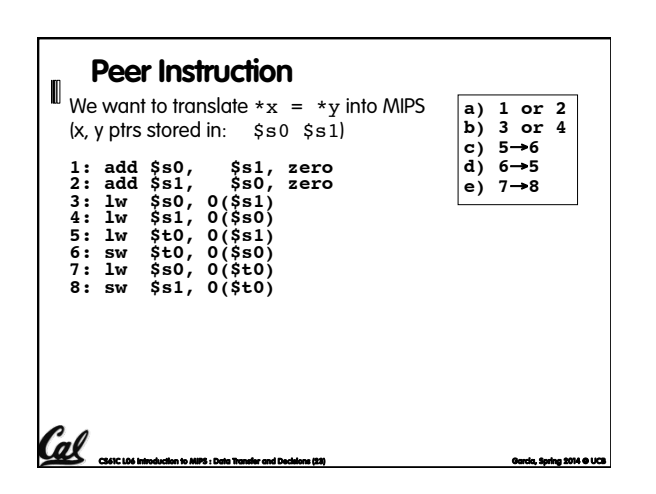

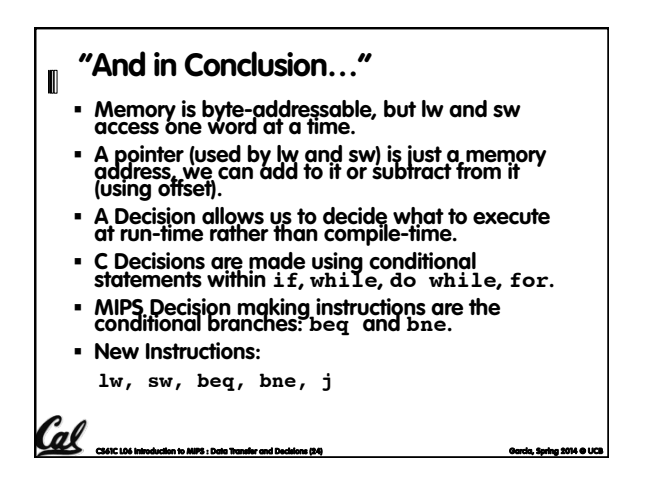